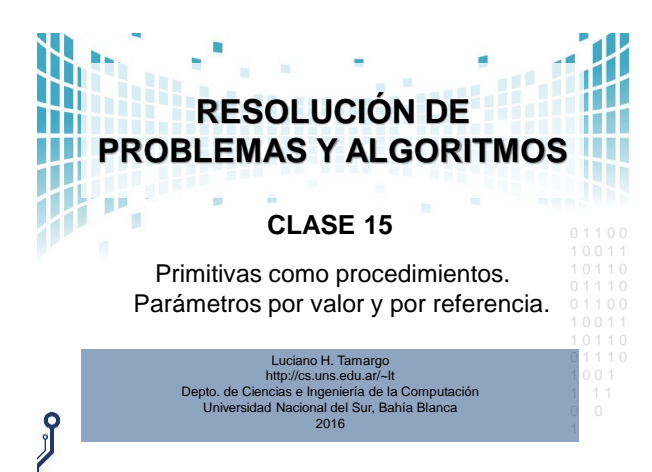

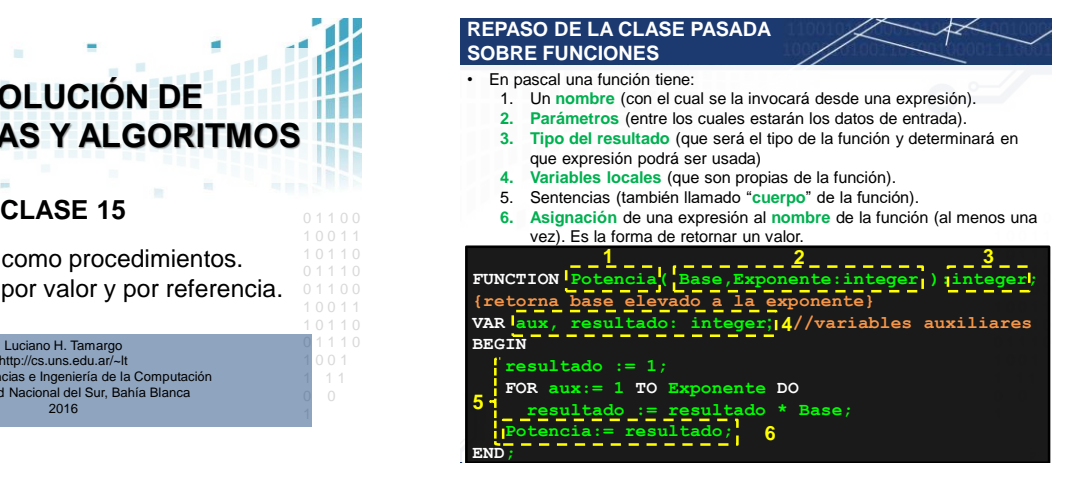

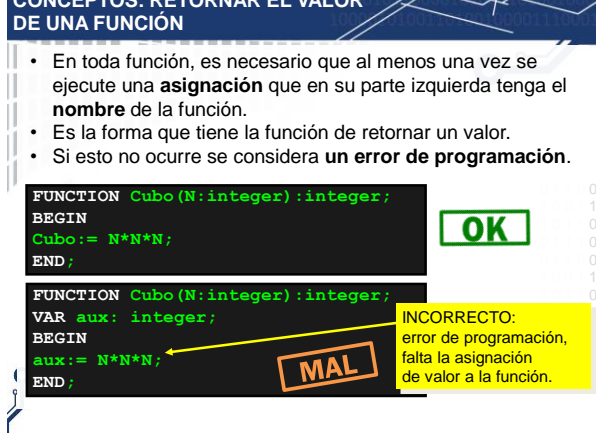

**CONCEPTOS: RETORNAR EL VALOR** 

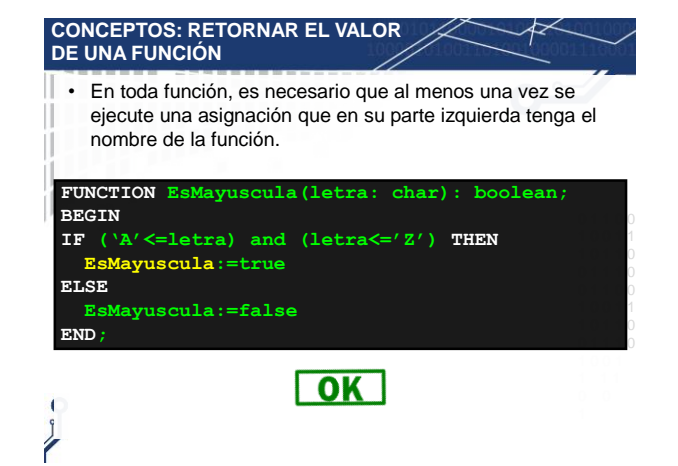

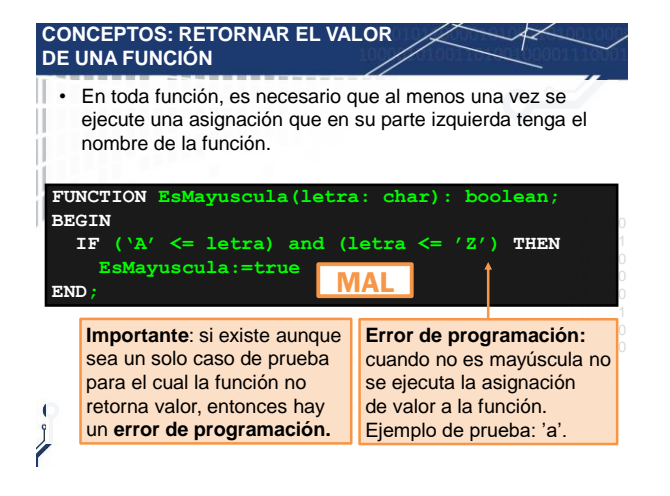

## **CONCEPTOS: RETORNAR EL VALOR DE UNA FUNCIÓN**

• En toda función, es necesario que al menos una vez se ejecute una asignación que en su parte izquierda tenga el nombre de la función.

0 1 1 0 0 esMayuscula:= ('A'<=letra) and (letra<='Z') 1 0 1 1 0 0 1 1 1 0 **FUNCTION esMayuscula(letra: char): boolean; BEGIN END;**

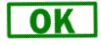

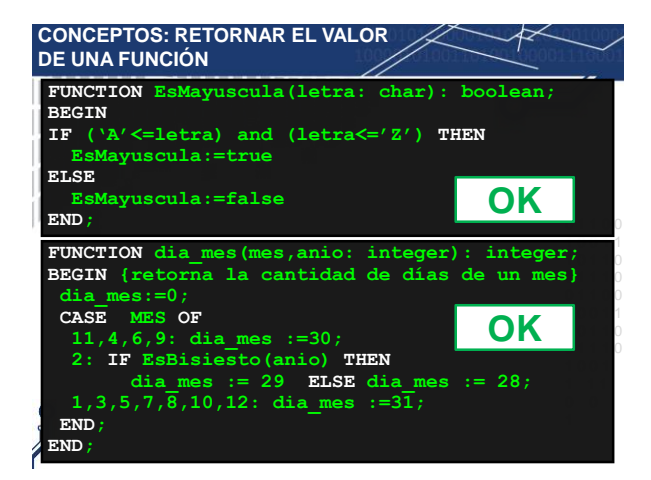

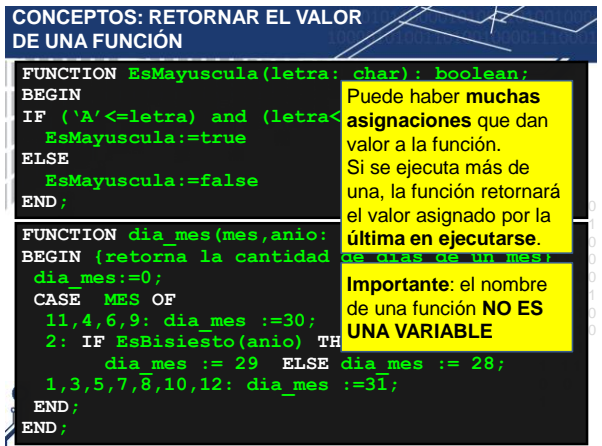

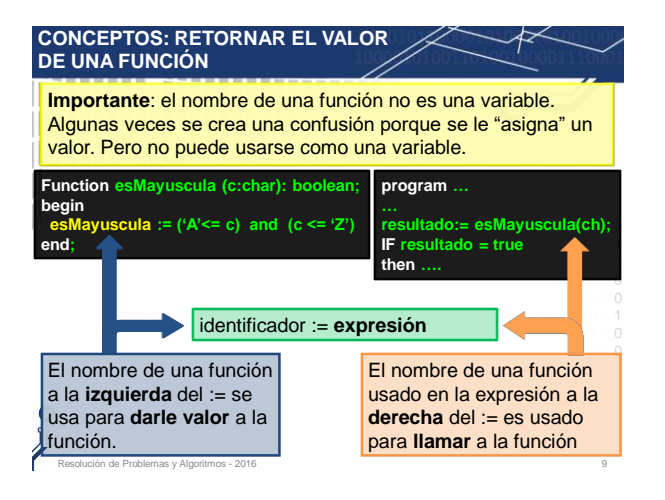

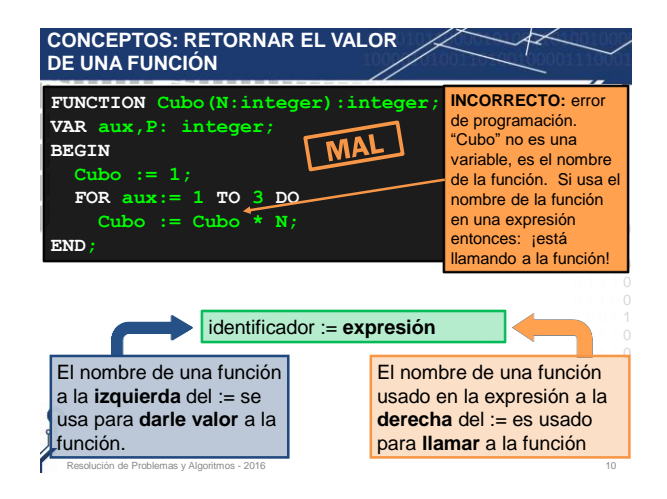

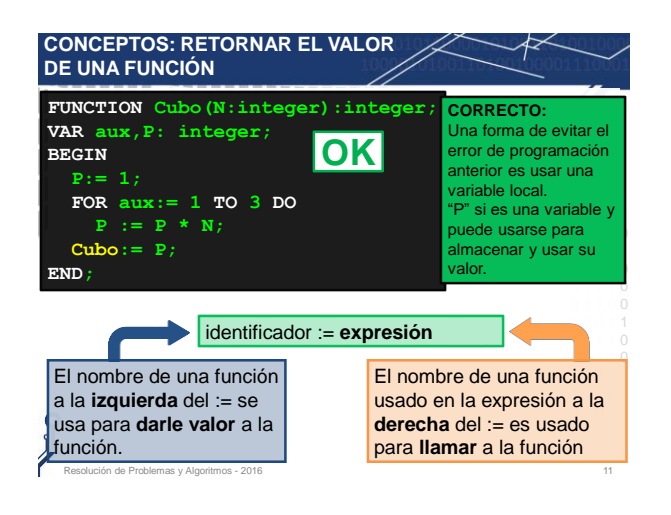

## **PROBLEMA PLANTEADO**

**Problema**: Escribir una función que retorne el dígito más significativo (dms) de un número entero. Realice además un programa de prueba que use esa función.

- *Recuerde la metodología propuesta: ejemplos, solución, algoritmo y finalmente Pascal.*
- **Ejemplos**: dms(326)=3; dms(3)=3; dms(-14)=1; dms(0)=0
- **Solución**: – Tomar el valor absoluto N del número ingresado. Cuando N tiene un dígito, el dms(N) es N.
	- Si N tiene más de 1 dígito, se cumple la propiedad que dms(N)=dms(N div 10). Ej: dms(326)=dms(32)=dms(3).
- Por lo tanto, divido N sucesivamente por 10 hasta llegar a Resolución de Problemas y Algoritmos - 2016 12 tener un numero de un dígito.

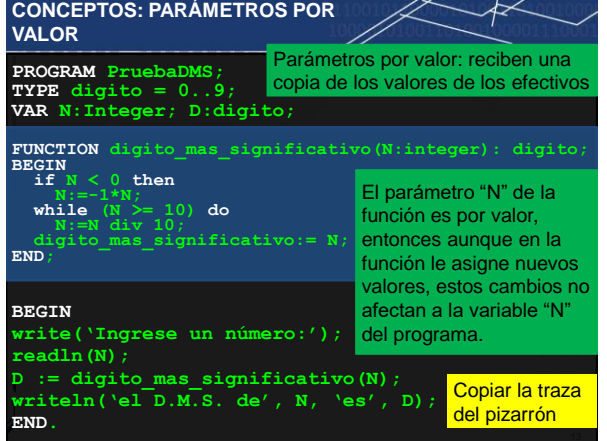

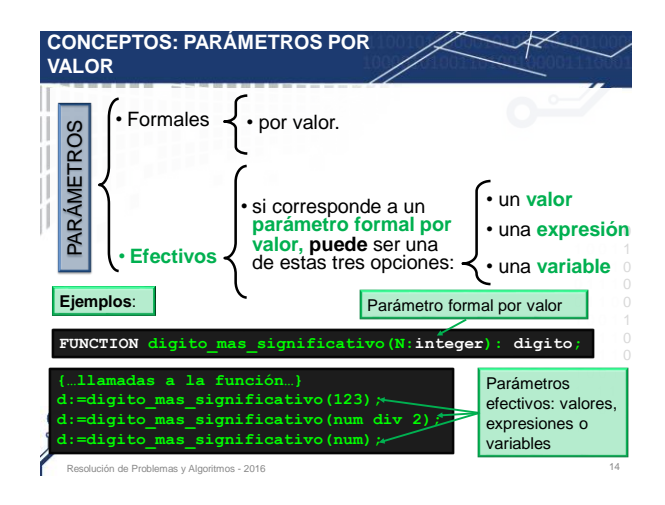

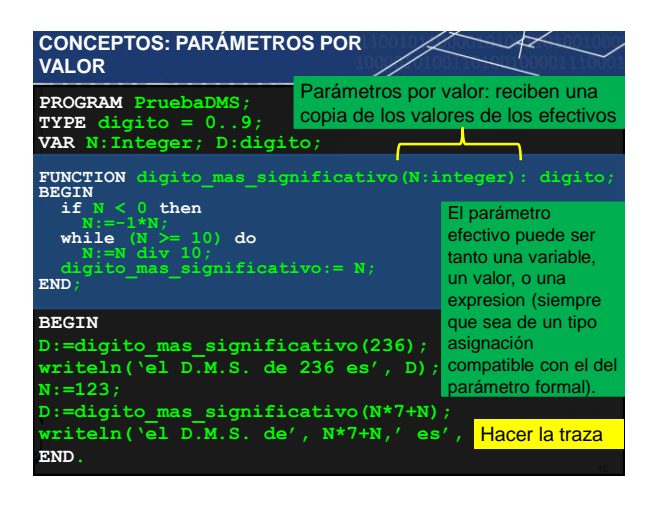

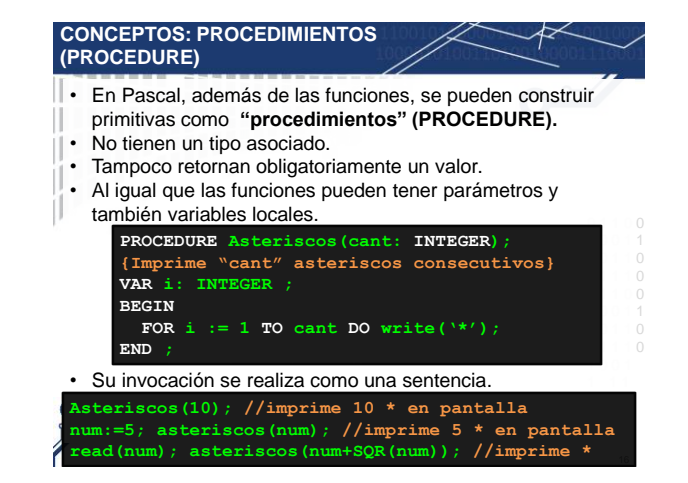

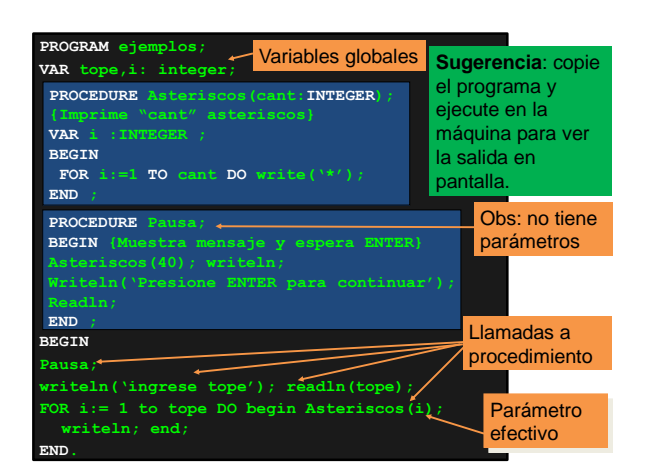

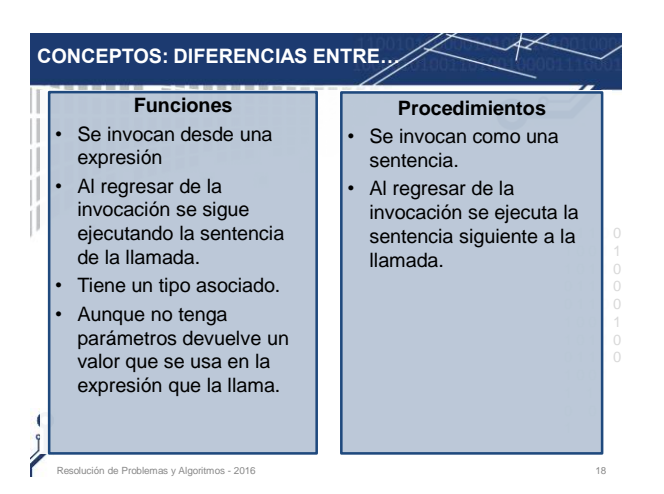

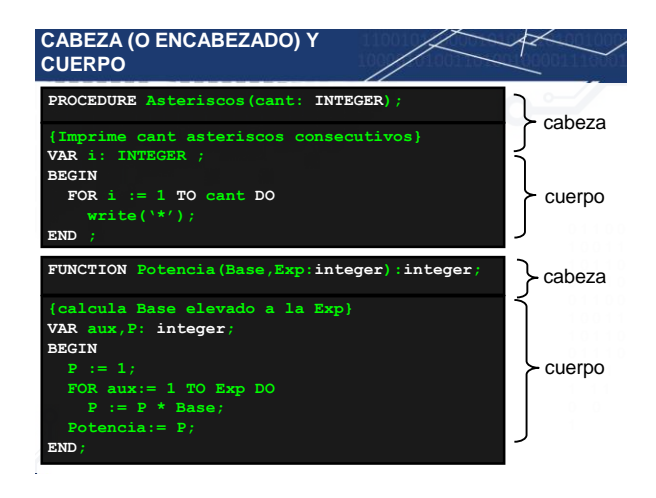

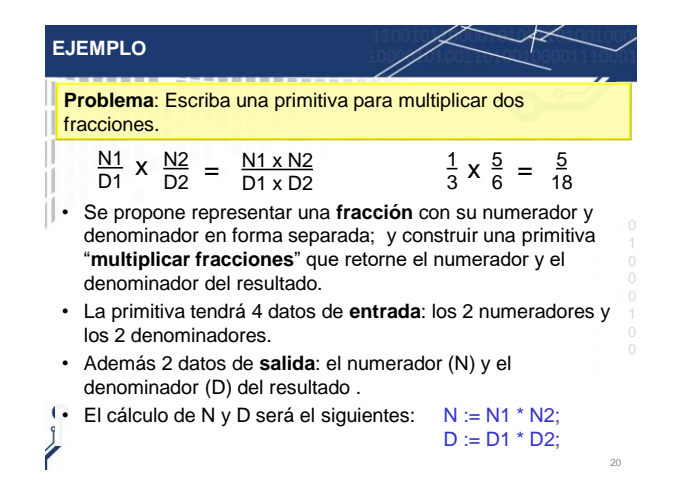

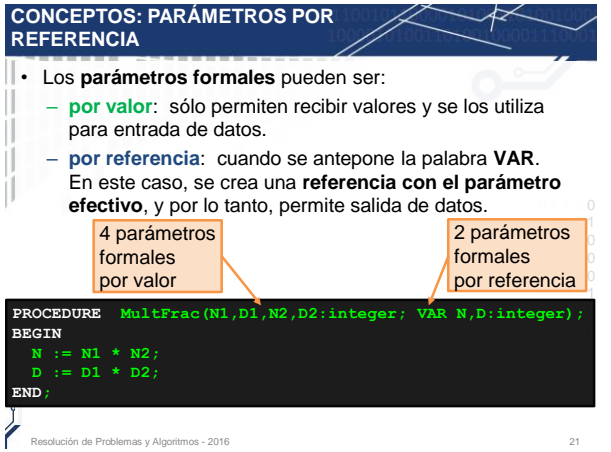

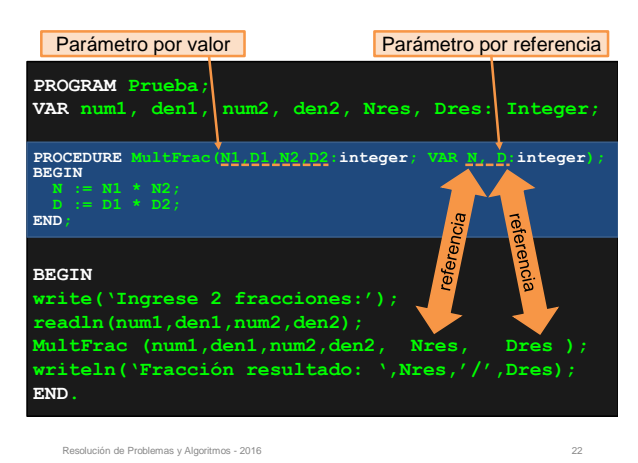

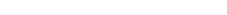

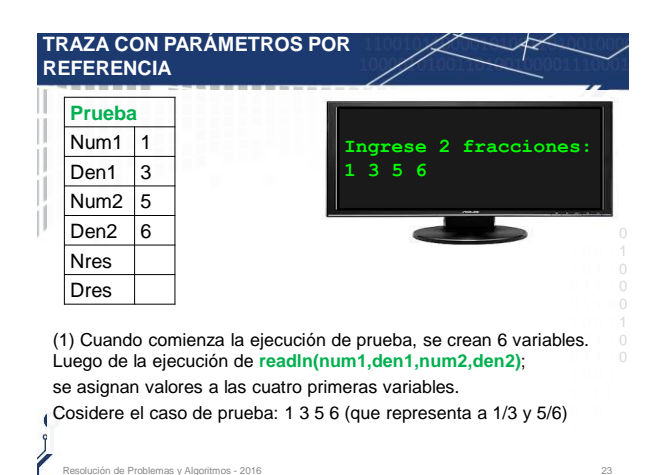

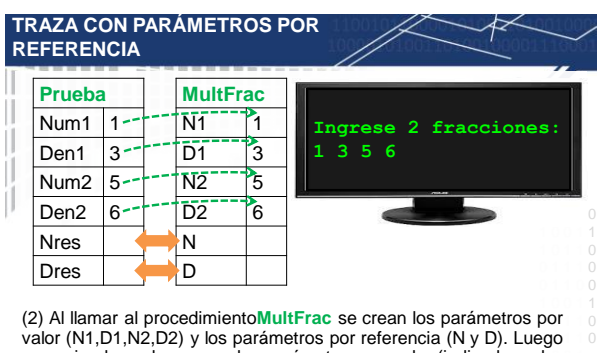

se copian los valores para los parámetros por valor (indicado en la 0 0 Además, se crea una referencia (indicada en la figura con una flecha figura con la flecha punteada de simple punta).

1 de doble punta) entre el parámetro N y la variable Nres del programa, y entre el parámetro D y la variable Dres.

0 1 1 1 0

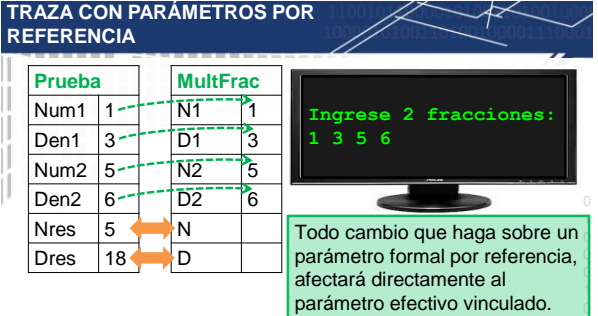

(3) Al ejecutarse las asignaciones del cuerpo del procedimiento, se 1 modifican directamente a las variables Nres, y Dres que estaban en modifican los parámetros N y D, y al ser estos por referencia los parámetros efectivos de la llamada al procedimiento.

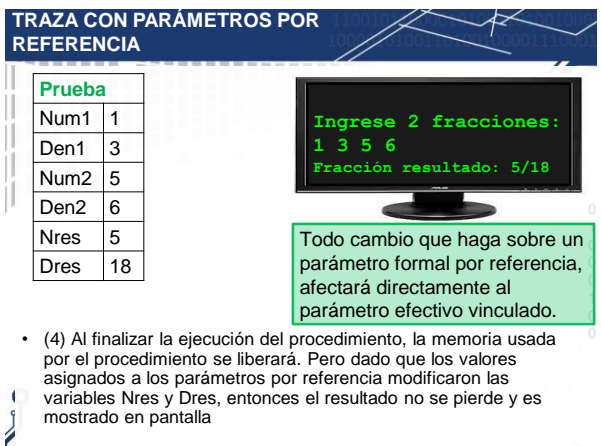

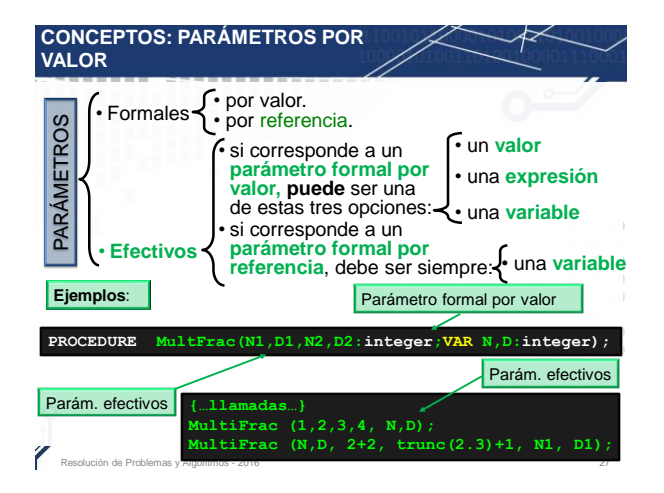

## **CONCEPTOS: COMPATIBILIDAD DE TIPOS ENTRE PARÁMETROS**

- En los parámetros por valor, se copia el valor del parámetro efectivo y se asigna este valor al parámetro formal. Cualquier Ш modificación que realice sobre el formal no afectará nunca al valor que tiene el efectivo.
- El valor de un parámetro efectivo pasado por valor **debe ser de asignación-compatible** al tipo del parámetro formal. Ш
- En los parámetros por referencia se crea un referencia entre  $\frac{0}{1}$ el formal y el efectivo. Todo cambio en el formal afecta y d cambia al efectivo.
- · Si un procedimiento o función tiene un parámetro formal pasado por referencia, entonces el tipo del parámetro formal o **debe ser idéntico** al tipo del parámetro efectivo.

Resolución de Problemas y Algoritmos - 2016 28

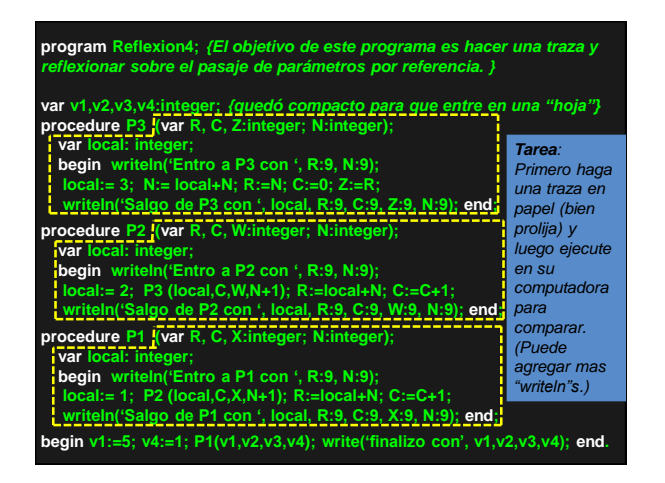

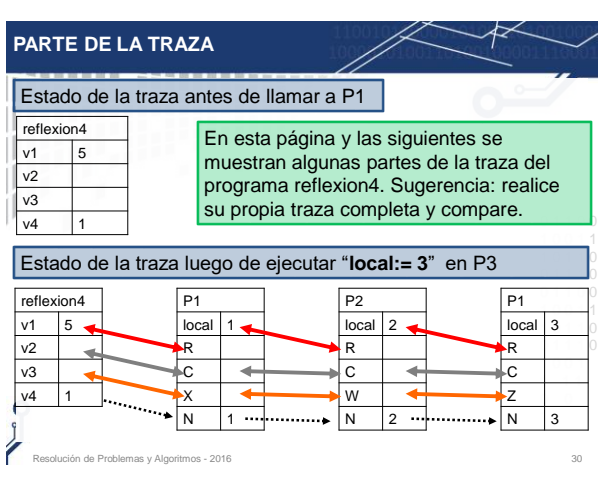

v4 1

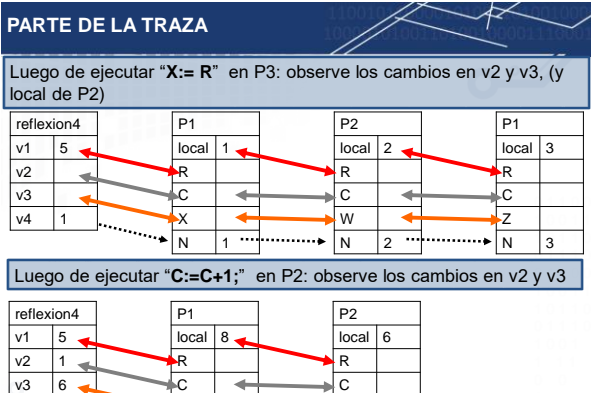

W N 2

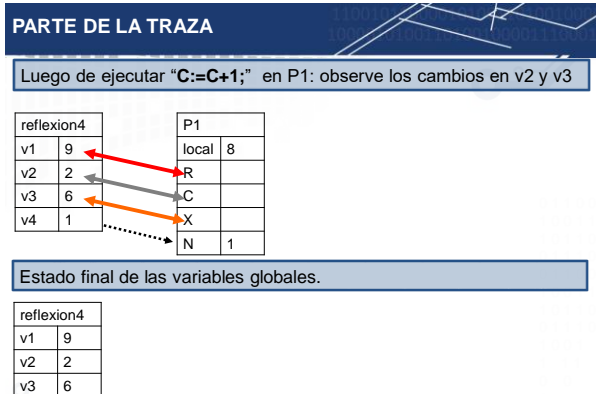

## **PREGUNTAS PARA REFLEXIONAR**

X N 1

v4 1

 $\mathbf{C}$  $\frac{1}{2}$ 

- La siguientes preguntas son sobre el programa "reflexion4", (antes de responderlas tiene que hacer la traza)
	- (fácil): ¿cuáles son parámetros por referencia?
	- La variable v2 no tiene valor al ser usada en el parámetro efectivo de la llamada a P1, ¿es un error de programación?
	- La variable v1 si tiene valor ¿es un error? ¿es mejor?

Resolución de Problemas y Algoritmos - 2016 33

– ¿Qué ocurriría si en P2 no se hiciera C:=0?